# **f12 bet baixar apk**

- 1. f12 bet baixar apk
- 2. f12 bet baixar apk :betesporte telegram

3. f12 bet baixar apk :mr bet bônus

# **f12 bet baixar apk**

Resumo:

**f12 bet baixar apk : Inscreva-se em mka.arq.br e descubra o tesouro das apostas! Ganhe um bônus especial e inicie sua busca pela fortuna!** 

contente:

Teclas de atalho importantes

Ativar/desativar tela cheia: F11 (maioria dos

navegadores) Desfazer movimento: Ctrl+Z Distribuir novamente: F2 Fechar caixa de

diálogo: Esc

Freecell

Apostas esportivas no F12 Bet: como iniciar com aplombamento

A F12 Bet é uma plataforma popular de apostas on-line que tem vindo a ganhar popularidade no Brasil. Oferece várias opções de apostas esportivas e jogos de casino on-line.

Quando e onde

O F12 Bet está disponível desde janeiro de 2024. Pode aceder à plataforma on-line a partir de qualquer dispositivo conectado à internet, quer seja um computador ou

um dispositivo móvel.

Fazendo apostas no F12 Bet

Para começar a apostar no F12 Bet, é necessário criar uma conta e fazer um depósito. Depois de efectuar um depósito pode começar a apostar nos desportos oferecidos

pela plataforma. Para apostar nos desportos basta clicar no botão "Esportes", selecionar um dos campeonatos disponíveis e fazer o seu pronóstico. Depois, introduza

um valor e clique em f12 bet baixar apk "Confirmar" para completar o processo.

Valores Mínimos no F12 Bet

Tipo de Transação

Valor Mínimo

Depósito

R\$ 10

Saque

R\$ 10

O seu saldo pode ser recarregado via Pix, bancários ou billeteras eletrónicas.

Benefícios da utilização do F12 Bet

O F12 Bet é confiável e seguro e tem uma interface simples e intuitiva. Além disso, é possível efectuar apostas através do seu site on-line sem ter que fazer download

de uma aplicação específica.

Código de Bónus F12 Bet

Com o código de bónus "F12MAXPROMO", disponível até março de 2024, podem ser adicionadas novas promoções ao aceder ao site. Assim é mais fácil começar numa plataforma nova!

O que é o rollover no momento da retirada?

Neste website é possível fazer saques de R\$ 10 por meio de Pix sem ter que se preocupar com regras de rollover específicas. Quando a quantidade estiver disponível para ser

retirada, pode transformar os pares de valores de apostas em f12 bet baixar apk suas moedas de forma ágil utilizando o site do F12 Bet.

Este site é confiável?

Mais tarde: aprenda sobre as vantagens e desvantagens do F12 Bet ao aprender a utilizar o site da ex-estrela do futsal, Falcão.

# **f12 bet baixar apk :betesporte telegram**

# **f12 bet baixar apk**

As apostas esportivas estão a todas as costas na atualidade, e cada vez mais entusiastas de apostas estão buscando diferentes formas de aumentar suas chances de ganhar.

Uma das formas de apostas mais populares e emocionantes no mercado atual é o**Lucky 63 Bet**.

Um Lucky 63 Bet é essencialmente uma aposta com**6 seleções**que contém um total de 63 apostas individuais: 6 apostas simples, 15 combinações duplas, 20 combinações triplas, 15 apostas acumuladoras quádruplas, 6 combinações quíntuplas e uma combinação acumuladora de seis seleções.

Neste artigo, vamos lhe mostrar como as casas de apostas populares como a**Bet365**estão ajudando os seus afiliados (parceiros) a colocar um Lucky 63 Bet. Além disso, vamos-

- discutir como calcular as taxas de pagamento usando um calculadora de apostas
- mostrar como fazer login na f12 bet baixar apk conta da Bet365
- ir através dos passos necessários para selecionar a f12 bet baixar apk quota e colocar uma aposta

### **Como calcular as taxas de pagamento: sugestões e dicas**

Antes de entrar em f12 bet baixar apk detalhes sobre como usar [ocálculo de apostas Lucky 63,](https://www.aceodds.com/bet-calculator/lucky-63/) é importante understanding o seu lucro potencial. Calcular manualmente as suas taxas de pagamento é possível mas também time-consuming.

Recomendamos utilizar uma calculadora de apostas on-line para accelerar este processo e garantir a f12 bet baixar apk precisão e isto é especificamente para aqueles que quiserem efectuar apostas mais baixas à procura do maior ganho.

- Seus ganhos será diferente para cada combinação (singles, doubles etc), uma vez que a f12 bet baixar apk cota é multiplicada por cada combinação em f12 bet baixar apk f12 bet baixar apk aposta Lucky 63.
- Independentemente da maneira como pretender efectuar os cálculos,garanta-se devalidar a chave de cálculo ou a fórmula para asi que a informação deste artigo é útil.

# **Guia do Principiante:**

### **f12 bet baixar apk**

Para começar, vá para o website da Bet365 a partir do seu navegador preferido.

- 1. Clique em f12 bet baixar apk «Login» no canto superior direito da página inicial
- 2. Informe o seu «username» e «password»
- 3. Na secção de apostas desportivas, navegue até às suas apostas desportos preferidas
- 4. Selecione a opção «Escolher Mercado» isso lhe será permitir seleccionar a f12 bet baixar

apk quota preferida para o seu Lucky 63.

- 5. Insira a f12 bet baixar apk apost
- 6. Clique em f12 bet baixar apk «Efecutar Aposta»e terá colocado com sucesso seu Lucky 63.

### **Conclusão**

Em conclusão, independentemente da casa de apostas que pretenda utilizar (Bet365 ou

### **Compreenda como fazer uma Aposta Lucky 63 nos Corridas de F1 no Brasil**

**Apostas desportivas podem ser emocionantes e, às vezes, um pouco complicadas, especialmente quando se trata de corridas de F1. No entanto, nós vamos lhe mostrar como fazer uma aposta Lucky 63 passo a passo, usando a plataforma de apostas F12Bet.**

### **O que é uma Aposta Lucky 63?**

Antes de entrarmos em f12 bet baixar apk detalhes sobre como fazer uma aposta Lucky 63, é importante entender o que ela é. Uma Aposta Lucky63 consiste em f12 bet baixar apk 63 combinações de apostas separadas, incluidas 6 aposta únicas, 15 apuestas duplas, 20 apuestes triplas, 15apuestaS quadruplas, 6 apuEstas quintuplas, e uma única aposta acumuladora de seis corridas.

### **Passo a Passo: Como Fazer uma Aposta Lucky 63 na F12Bet**

- 1. Visite o site F12Bet e clique em f12 bet baixar apk "Cadastre-se" ou "Registe-se", para criar uma nova conta, se ainda não tiver uma.
- 2. Deposite fundos em f12 bet baixar apk f12 bet baixar apk conta usando um dos métodos de pagamento disponíveis. Certifique-se de que a moeda usada seja Real brasileiro (R\$).
- 3. Navegue até à seção de Corridas de F1 onde encontrará uma variedade de corridas entre as quais podrá escolher.
- 4. Selecione um mínimo de 6 corridas em f12 bet baixar apk que deseja fazer apostas.
- 5. Na f12 bet baixar apk cesta de apostas, selecione a opção "Lucky 63". Isto automaticamente irá criar as 63 combinações possíveis para as suas apostas selecionadas.
- 6. Insira a quantia desejada que gostaria de apostar.
- 7. Confirme a f12 bet baixar apk aposta.

**Agora está pronto! Aguarde o resultado das corridas escolhidas e, se tiver sorte, poderá receber uma grande vitória.**

### **Conclusão**

Fazer uma aposta Lucky 63 pode parecer assustador no início, mas ao dividir as apostas em f12 bet baixar apk corridas individuais, fica mais fácil compreender. Aprender a como fazer a aposta Lucke 63 torna-se mais simples ao seguir o passo a passo que indicamos acima. Agora, basta escolher suas corridas, fazer suas apostas, e desfrutar da emoção das corridas de F1.

# **f12 bet baixar apk :mr bet bônus**

# **Governo brasileiro utilizará bombas de drenagem para retirar águas f12 bet baixar apk Porto Alegre**

Rio de Janeiro, 17 de maio (Xinhua) -- El gobierno brasileño tiene la intención de poner en marcha un plan para utilizar grandes bombas de drenaje y acelerar la retirada de las aguas que inundan la capital Porto Alegre y otros municipios del estado de Rio Grande do Sul, con el fin de evitar que la catástrofe climática dure varios meses, informó este jueves el ministro extraordinario de Apoyo a la Reconstrucción, Paulo Pimenta.

"Si no tenemos un sistema capaz de acelerar la retirada de las aguas de las ciudades, el problema va a durar meses", dijo Pimenta en una entrevista con la radio Guaíba, de Porto Alegre, sobre la destrucción causada en el estado por la peor crisis climática de su historia.

#### **Iniciativas del gobierno para acelerar la retirada de aguas**

Pimenta, que se desempeñaba como ministro de la Secretaría de Comunicación Social de la Presidencia de la República hasta que fue designado para este cargo especial por el presidente Luiz Inacio Lula da Silva el miércoles, explicó que una de las iniciativas del gobierno es utilizar el transporte de las Fuerzas Armadas para traer 18 grandes bombas de drenaje de la empresa de saneamiento de São Paulo, el estado más rico del país, así como otras que funcionan en el sistema de desvío de aguas del río São Francisco, en el noreste.

Pimenta recordó que la región metropolitana de Porto Alegre está casi al nivel del mar y está atravesada por numerosos ríos, razón por la cual la zona está protegida por un sistema de diques para evitar la entrada de agua durante inundaciones.

#### **Situación actual de la región y número de afectados**

"Desafortunadamente, en esta gran inundación, varios de estos diques no resistieron. Como resultado, las ciudades están inundadas y, aunque el río disminuya, el agua no desaparecerá y hay miles de casas en esta situación. Esto no nos permite saber cuántas casas han sido afectadas y cuántas aún se pueden recuperar", comentó.

El último boletín de la Defensa Civil, publicado en la tarde de este jueves, indica 151 muertos, 104 desaparecidos y 806 heridos. Según la entidad, 461 de los 497 municipios gauchos fueron afectados por las inundaciones, y hay 77.199 personas en refugios y otras 538.167 sin hogar, que se fueron a la casa de parientes o amigos.

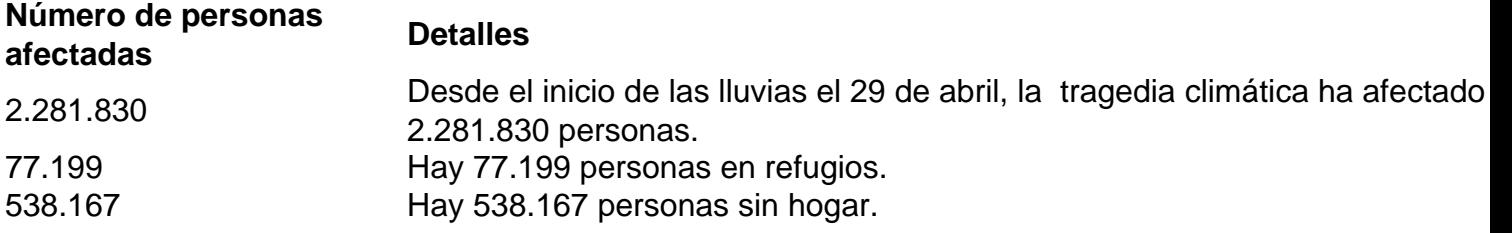

Author: mka.arq.br Subject: f12 bet baixar apk Keywords: f12 bet baixar apk Update: 2024/7/15 1:57:22